PCY Rev 8/18

**STATE OF CONNECTICUT DEPARTMENT OF CONSUMER PROTECTION** DRUG CONTROL DIVISION COMMISSION OF PHARMACY Email: [dcp.pharmacylicense@ct.gov](mailto:dcp.pharmacylicense@ct.gov) Website: [www.ct.gov/dcp](http://www.ct.gov/dcp)

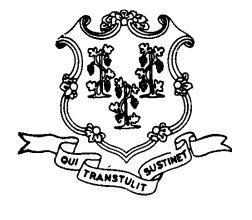

For Official Use Only

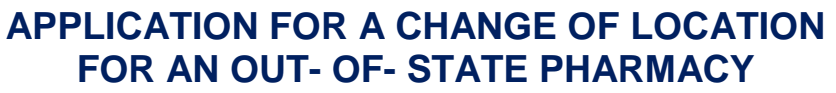

## **INSTRUCTIONS:**

- 1. All spaces on this form must be completed.
- 2. This application must be accompanied by a check or money order in the amount of **\$190.00** made payable to "*Treasurer, State of Connecticut."* Application fees are non-refundable.
- 3. Attach a copy of the updated prescription label that you intend to use.
- 4. If applicable, complete all the appropriate change forms as needed based on the changes to your business.
- 5. Mail this completed application, fee and required attachments to: Department of Consumer Protection, License Services Division, 450 Columbus Blvd, Ste. 801, Harford, CT 06103

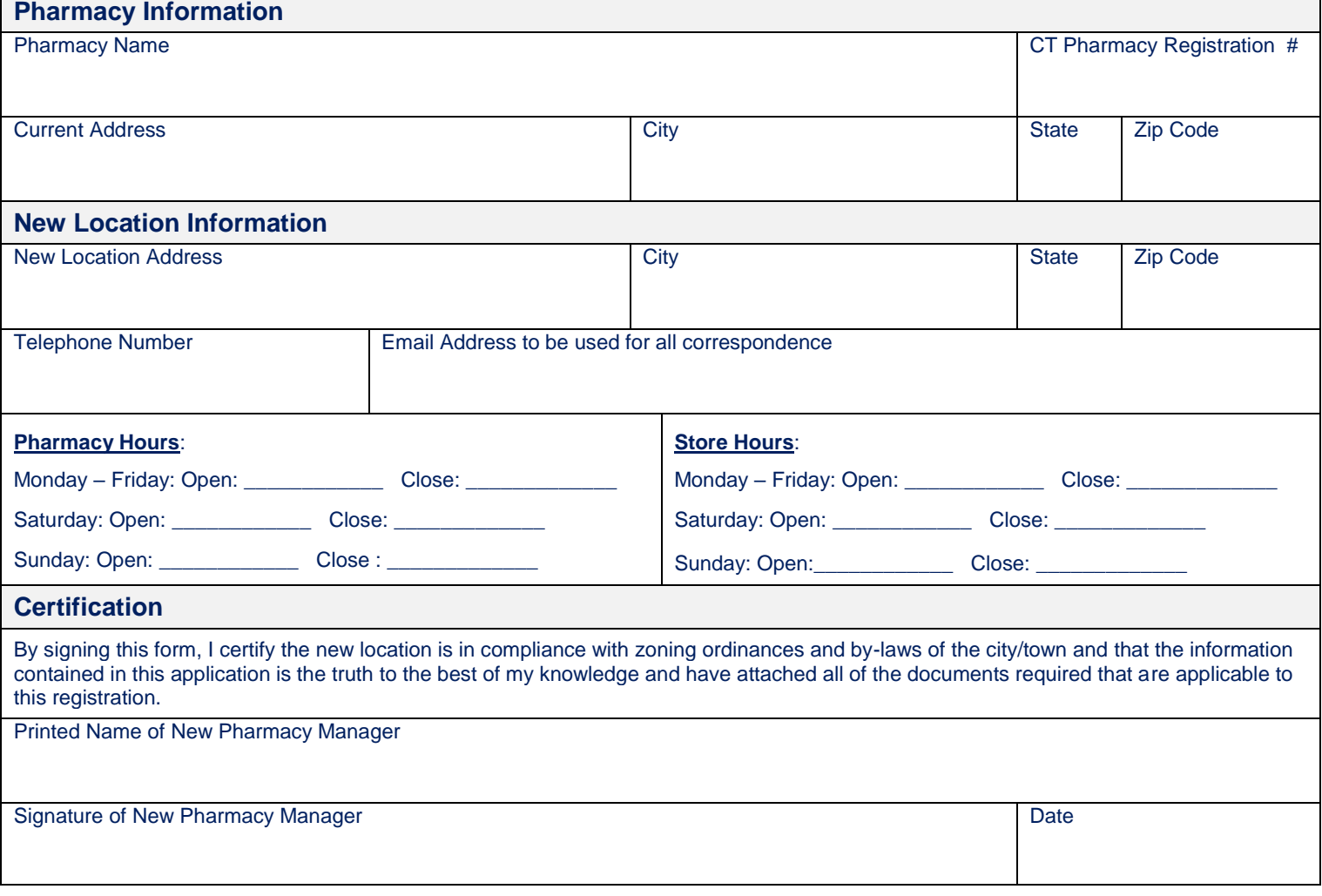